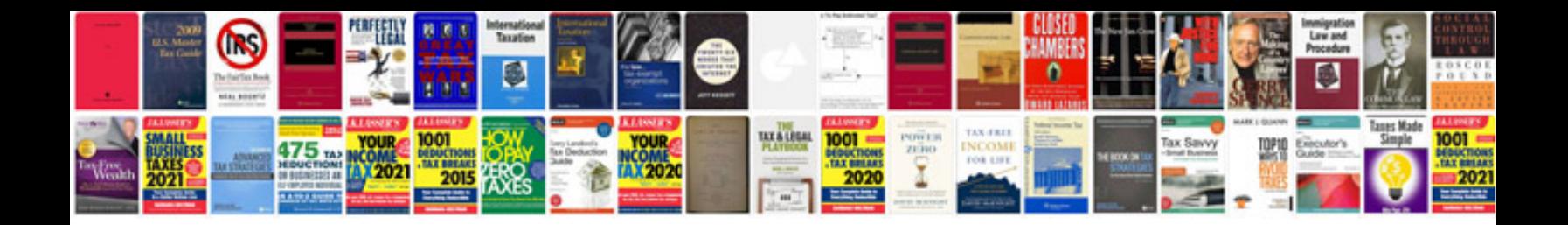

2006 hhr manual

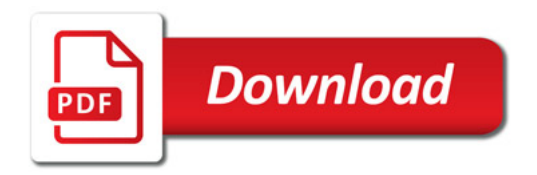

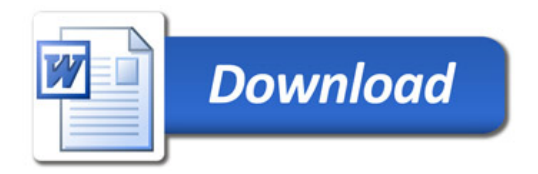